# **PadrePads**

*Release 0.1.10*

**Dec 10, 2020**

## Install PyPads:

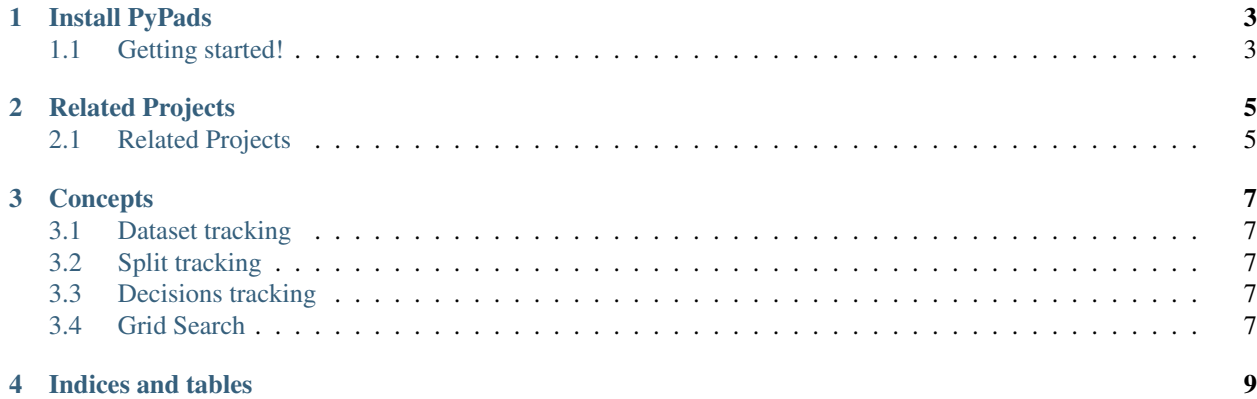

Building on the PyPaDS toolset, 'PadrePaDS'\_ aims to add additional semantic information to tracked experiments.

## CHAPTER<sup>1</sup>

## Install PyPads

<span id="page-6-0"></span>Logging your experiments manually can be overwhelming and exhaustive? PyPads is a tool to help automate logging as much information as possible by tracking the libraries of your choice.

• Installing PyPads: With pip | From source

### <span id="page-6-1"></span>**1.1 Getting started!**

### **1.1.1 Installing the latest release with pip**

The lastest stable version of padrepads can be downloaded and installed from [PyPi:](https://pypi.org/project/padrepads/)

pip install padrepads

Note that in order to avoid potential conflicts with other packages it is strongly recommended to use a virtual environment, e.g. python3 virtualenv (see [python3 virtualenv documentation\)](https://docs.python.org/3/tutorial/venv.html) or [conda environments.](https://docs.conda.io/projects/conda/en/latest/user-guide/tasks/manage-environments.html)

Warning: PadrePads requires Python 3.6 or newer.

### **1.1.2 Installing padrepads from source**

This section introduces how to install the **master branch** of padrepads. This can be done by building from source.

#### **Building from source**

Building from source is required to work on a contribution (bug fix, new feature, code or documentation improvement).

1. Use [Git](https://git-scm.com/) to check out the latest source from the [pypads repository](https://github.com/padre-lab-eu/padre-pads) on Github.:

```
git clone git@github.com:padre-lab-eu/padre-pads.git # add --depth 1 if your
˓→connection is slow
cd padre-pads
```
If you plan on submitting a pull-request, you should clone from your fork instead.

2. Install poetry tool for dependency managenment for your platform. See instructions in the [Official documenta](https://python-poetry.org/docs/#installation)[tion.](https://python-poetry.org/docs/#installation):

```
pip install poetry
```
- 3. Optional (but recommended): create and activate a dedicated [virtualenv](https://docs.python.org/3/tutorial/venv.html) or [conda environment.](https://docs.conda.io/projects/conda/en/latest/user-guide/tasks/manage-environments.html)
- 4. Build the project with poetry, this will generate a whl and a tar file under dist/:

poetry build (**in** the root folder of the repository)

5. Install padrepads using one of the two generated files:

```
pip install dist/padrepads-X.X.X.tar.gz
OR
pip install dist/padrepads-X.X.X-py3-none-any.whl
```
#### **Dependencies**

#### **Runtime dependencies**

Pypads requires the following dependencies both at build time and at runtime:

- Python  $(>= 3.6)$ ,
- Pypads  $(>= 1.8.0)$

### **Build dependencies**

Building padrepads also requires:

• Poetry  $>= 0.12$ .

#### **Test dependencies**

Running tests requires:

- pytest  $>= 5.2.5$ ,
- scikit-learn  $\geq 0.21.3$ ,
- tensorflow  $\geq 2.0.0b1$ ,
- psutil  $>= 5.7.0$ .
- network $x \geq 2.4$ ,
- keras  $>= 2.3.1$ .
- PyTorch  $>= 1.4.0$
- torchvision  $\geq 0.5.0$

## CHAPTER 2

## Related Projects

<span id="page-8-0"></span>• PaDRe-Pads is a tool that builds on PyPads and add some semantics to the tracked data of Machine learning experiments. See the [padre-pads documentation.](https://github.com/padre-lab-eu/padre-pads)

## <span id="page-8-1"></span>**2.1 Related Projects**

### **2.1.1 PadrePads**

PyPaDRE was the original experimental project developed on the context of padre-lab to track machine learning experiments. After identifying drawbacks in the basic architecture or pypadre the development on pypads was started. The documentation for PyPaDRE can be found [here.](https://pypadre.readthedocs.io/en/latest/)

### **2.1.2 PadrePads**

Pypads is the basic hooking library used in padrepads. The documentation for PyPads can be found [here.](https://pypads.readthedocs.io/en/latest/)

## CHAPTER 3

## **Concepts**

<span id="page-10-0"></span>PadrePads builds upon pypads when it comes to tracking, but it also adds a layer of loggers that tracks semantic information from experiments executions.

## <span id="page-10-1"></span>**3.1 Dataset tracking**

PadrePads have a dataset logger that tries to identify the object returned by the tracked function hooked with 'pypads\_dataset'. After collecting as mush metadata on this object, padrepads then dumps it on disk along with the metadata and link to the current run ID.

The currently supported dataset providers by padrepads:

```
- Scikit-learn (sklearn.datasets).
- Keras datasets.
- torchvision datasets.
```
## <span id="page-10-2"></span>**3.2 Split tracking**

## <span id="page-10-3"></span>**3.3 Decisions tracking**

<span id="page-10-4"></span>**3.4 Grid Search**

# CHAPTER 4

Indices and tables

- <span id="page-12-0"></span>• genindex
- modindex
- search